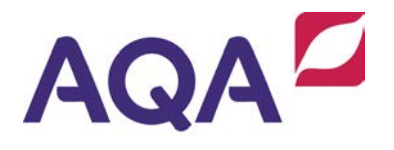

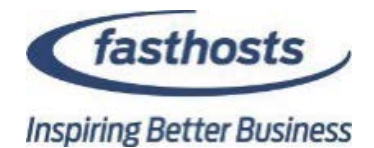

## Assignment brief and submission document

**AQA Level 3 Technical Level IT: Scripting and App Programming, IT: Programming Unit Name: Mobile applications programming**

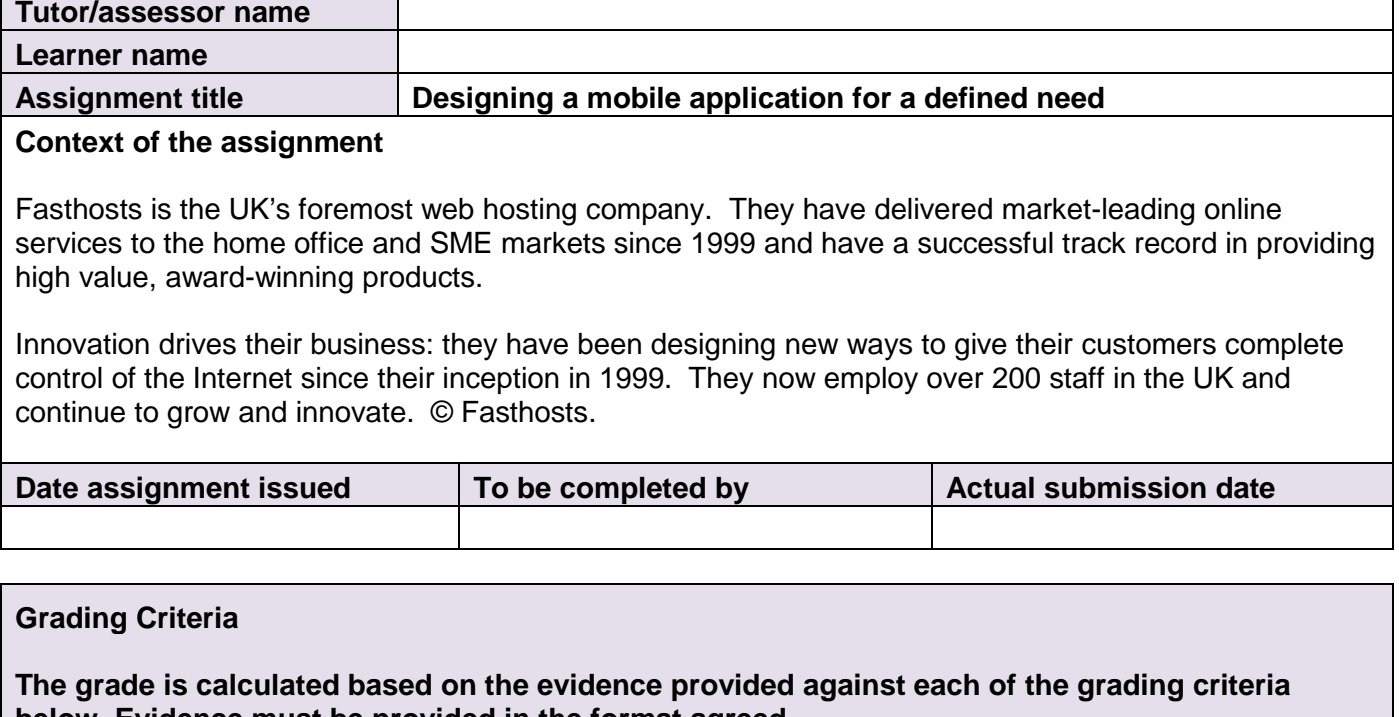

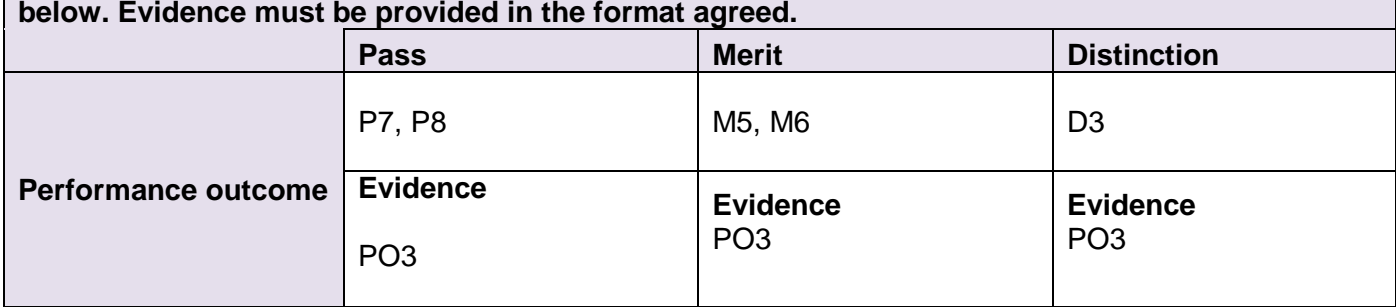

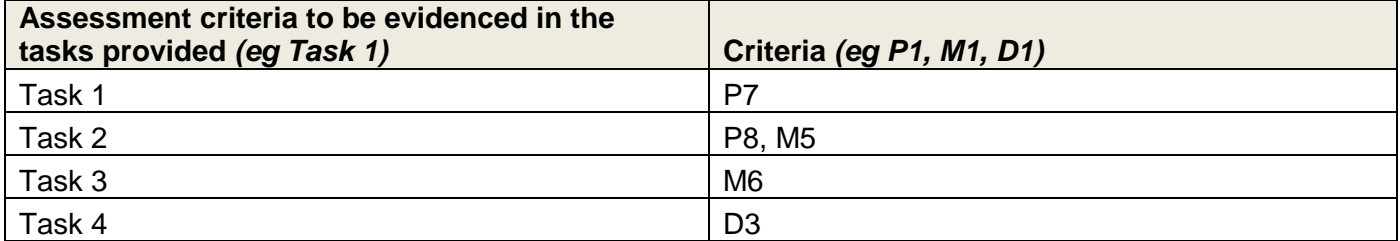

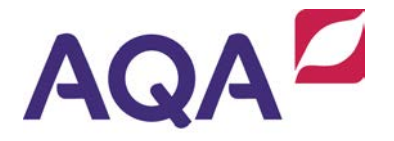

#### **Learner authentication**

I confirm that the work and/or the evidence I have submitted for this assignment is my own. I have referenced any sources in my evidence (such as websites, text books). I understand that if I don't do this, it will be considered as a deliberate deception and action will be taken.

### Learner signature **Date** Date **Tutor/assessor signature discrete discrete Date**

#### **Scenario (all assignments are based on real work practice in a related job role)**

Fasthosts allows customers to register interest for new generic top-level domain (gTLD) extensions via their existing website. This facility can be found at:

[fasthosts.co.uk/domain-names/new-top-level-domains/](http://www.fasthosts.co.uk/domain-names/new-top-level-domains/)

Fasthosts' Marketing department has recently concluded that a complementary "hybrid" mobile application which provides customers with similar functionality would be beneficial. It would essentially duplicate most of the website's functionality on mobile telephones and tablets but, importantly, would professionally fit manufacturer style guides and, most importantly, accommodate users who may have specific accessibility needs and find web access more problematic.

As one of their Junior Developers, you are required to *design* a mobile application that would permit the user to:

- see the top 20 qTLDs
- enter a unique domain, e.g. "AQA"
- select from available gTLDs
- search for availability of the unique domain in selected categories
- select specific domain results (individually or "all") that are desired
- enter user details (name and email) and register interest
- provide a frequently asked questions (FAQ) facility for the gTLD registration process.

The application must adhere closely to chosen platform style guides and take into consideration users with specific accessibility needs.

#### **Tasks (All 4 must be undertaken)**

**1** Design a mobile application for Fasthosts that allows customers to search upcoming gTLDs and register interest in them.

Functionality should include:

- a displaying the top 20 gTLDs
- b allowing the user to manually enter a unique domain, eg "AQA"
- c allowing the user to select from available gTLDs
- d allowing the user to search the availability of the unique domain in selected categories
- e allowing the user to select specific domain results (individually or "all") that are desired
- f allowing the user to enter user details (name and email) and register interest and
- g providing the user with a frequently asked questions (FAQ) facility.

# AQA

Demonstrate an understanding of the defined need by researching the original website implementation. After doing so, select the most appropriate design tool and plan a mobile application to meet this defined need.

- **2** As part of your design you should select the most appropriate controls and events handlers to meet the needs of the users. You must ensure that the design reflects the stated needs correctly.
- **3** With reference to suitable style considerations and chosen platform guidelines, demonstrate (using specific examples) that you have applied these to your design.
- **4** You are aware that accessibility concerns must be addressed to enable the best possible user experience. Identify these accessibility concerns and then detail and justify the adaptations you have made in your design to cater for potential user concerns.

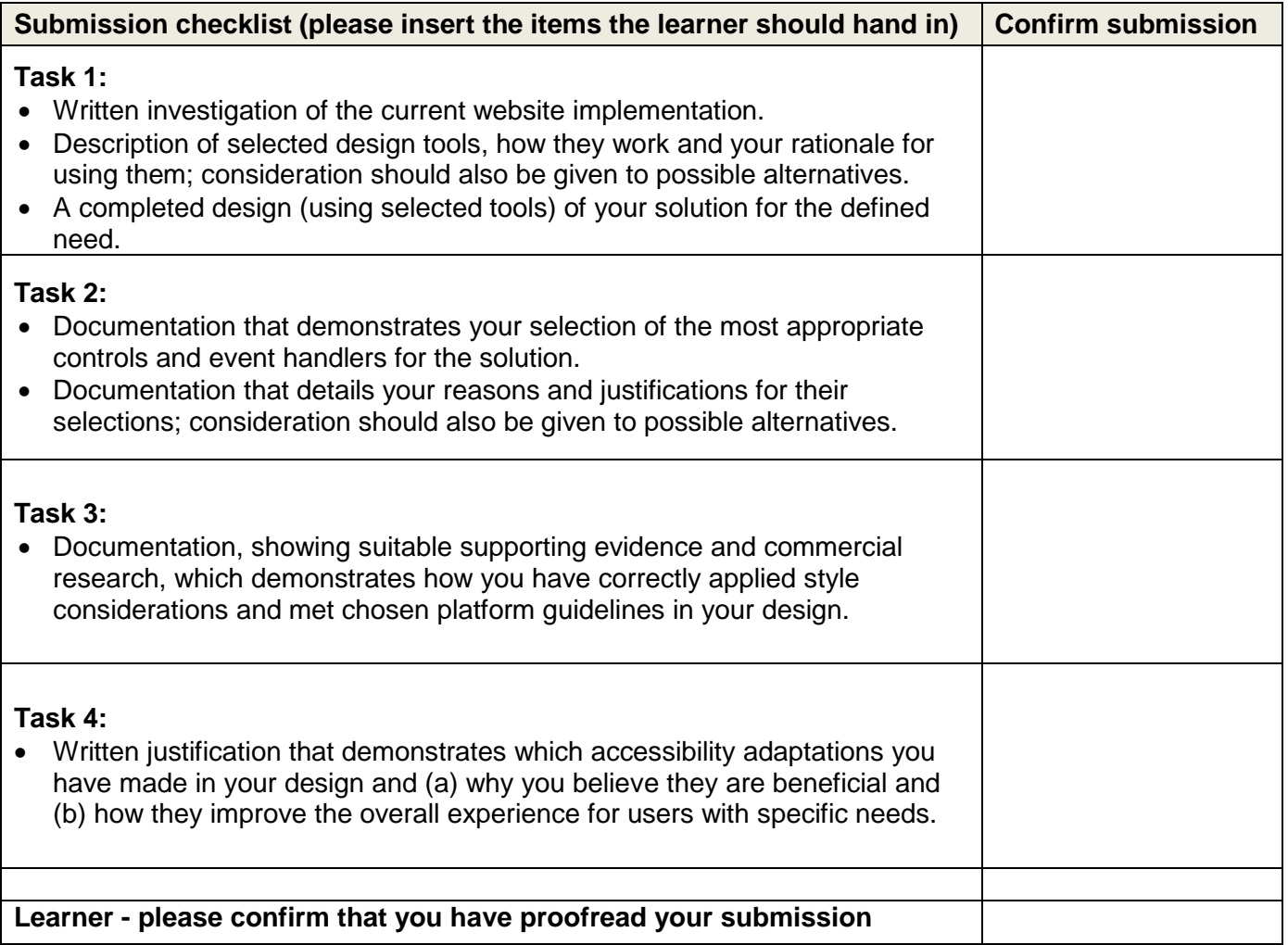